#### **Learning R** Q-Step Labs

### **Installing R**

R is a free software package and programming language for statistical computing. For this course, we'll be running R in the software environment "RStudio". To download and set up RStudio on your own computer/laptop, visit: <https://www.rstudio.com/products/RStudio/> and follow the instructions.

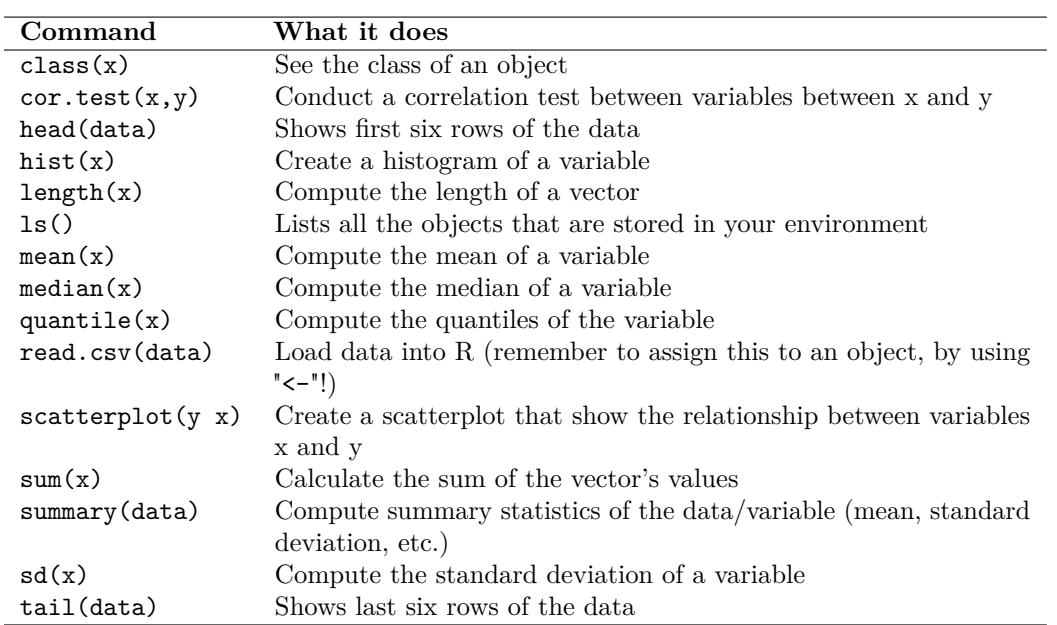

## **Basic Commands**

• To look up how to use commands/options, use the help function in R: help(command) or ?command.

• Use "\$" to call a variable. For example, if I have a dataset called data that contains a variable called economic\_growth, use dataset\$economic\_growth. (HINT: you can use auto-complete by using the tab button on your keyboard once you have entered the first letter of the variable name after \$.)

• Use "<-" to assign a value or name to an object. For example, to assign the value 5 to an object called  $a$ , use  $a \leftarrow 5$ .

• The general formula for running a regression is: lm(dependent\_variable ∼ independent\_variable.

• When you want to calculate the mean/median/standard deviation of a variable that has missing values, use the na.rm=TRUE option. E.g. mean(dataset\$economic\_growth,na.rm=TRUE).

• To combine multiple plots, use the par(mfrow=c(number\_of\_rows,number\_of\_columns)).

# **Extra Resources**

### **Online**

There are a number of websites that offer interactive courses. Have a look at:

- Datacamp: <http://www.datacamp.com> (see in particular "Introduction to R", "Intermediate R", and "A Hands-On Introduction to Statistics with R".)
- CodeSchool: <http://tryr.codeschool.com/>

You may also want to make use of the following resources if you have specific questions:

- Quick R: <http://www.statmethods.net/>
- Stackoverflow: <http://stackoverflow.com/questions/tagged/r>
- R-Seek: <http://rseek.org>

#### **Interactive courses (Swirl)**

Swirl (www.swirlstats.com) is an R package that offers interactive courses that can be run directly from RStudio. You may find the following courses useful (note that we'll recommend specific courses for each lab):

- R Programming
- Data Analysis
- Regression Models

To set up Swirl, use the following commands:

```
install.packages("swirl") #installs the swirl package on your computer/laptop
library(swirl) #loads the package
install_from_swirl("Course Name", mirror = "bitbucket") #installs the specific course
swirl() #starts up swirl and allows you to select from installed courses
```